### Физика волновых процессов и радиотехнические системы

УДК 621.378.82

# **Методика расчета плавного перехода между двумя круглыми экранированными волноводами, основанная на интегральном соотношении Лоренца**

### *С.М. Гаранин, И.Н. Данилов, В.К. Майстренко*

Нижегородский государственный технический университет им. Р.Е. Алексеева 603950, Российская Федерация, г. Нижний Новгород ул. Минина, 24

В данной работе продемонстрирован общий подход к расчету передаточных характеристик плавного перехода между двумя экранированными волноводами круглого поперечного сечения. Методика расчета основана на интегральном соотношении Лоренца. Целью работы является апробация метода для решения задач дифракции электромагнитных волн на нерегулярных участках волноведущих структур. Разработан алгоритм расчета характеристик передачи плавного перехода, соединяющего экранированные волноводы круглого поперечного сечения. Приведены результаты расчета передаточных характеристик исследуемой направляющей структуры.

*Ключевые слова*: интегральное соотношение Лоренца, инвариантность, профиль продольного сечения, процедура алгебраизации СЛАУ, магнитный диполь, электрический диполь.

#### **Введение**

В настоящее время в технической электродинамике актуальными являются задачи по расчету и оптимизации параметров согласующих устройств волноводного тракта. Строгое решение такого рода задач может быть осуществлено, например, с использованием распространенных в технической электродинамике метода частичных областей (МЧО), метода минимальных автономных блоков (ММАБ) [1–4], метода поперечных сечений [5]. У данных методов имеются несомненные достоинства: математическая обоснованность, хорошее соответствие теоретических и экспериментальных результатов, физичность математических моделей. Однако, использование МЧО и ММАБ сопряжено со сложностью алгоритмизации дифракционных задач. Использование метода поперечных сечений ограничивается, как правило, требованием медленности изменения параметров профиля продольного сечения нерегулярного участка волновода.

Одним из универсальных методов решения сложных внутренних дифракционных задач электродинамики является метод интегральных уравнений, основанный на лемме Лоренца. В данной работе предлагается общий подход к расчету передаточных характеристик перехода, имеющего заданный профиль продольного сечения. Расчет проведен методом интегральных уравнений, основанным на соотношении Лоренца, предложенным в [6–10].

Целью решения данной задачи является построение алгоритма расчета характеристик передачи плавного перехода, соединяющего волноводы круглого поперечного сечения различных радиусов. Данный алгоритм может быть использован для расчета переходов в принципе любых профилей.

## **1. Постановка задачи об осесимметричном сочленении двух волноводов**

Исследуемая структура изображена на рис. 1. Область рассматриваемой волноведущей структуры представляет собой объем, ограниченный поверхностями  $S_1$ ,  $S_2$  и  $S_3$ , в котором существуповерхностями  $\approx$  [,  $\approx$ <sub>2</sub> и  $\approx$ <sub>3</sub>, в котором существу-<br>ют электромагнитные поля  $\vec{E}_1$  и  $\vec{H}_1$ ;  $\vec{E}_2$  и  $\vec{H}_2$ , соз- $\mu$  *a i a*<sub>1</sub> *i a*<sub>1</sub> *i*<sub>2</sub> *i i*<sub>2</sub> *i i*<sub>2</sub> *i i*<sub>2</sub> *i i*<sub>2</sub> *i i*<sub>2</sub> *i i*<sub>2</sub> *i i*<sub>2</sub> *i i*<sub>2</sub> *i*<sub>2</sub> *i i*<sub>2</sub> *i*<sup>2</sup> *i*<sup>2</sup> *i*<sup>2</sup> *i*<sup>2</sup> *i*<sup>2</sup> *i*<sup>2</sup> *i*<sup>2</sup> *i*<sup>2</sup> *i*<sup>2</sup> *i*<sup>2</sup> *i*<sup>2</sup> Здесь  $S_1, S_2$  и  $S_3$  – боковые поверхности волноводов *I* и *II,* соответственно.

Согласно лемме Лоренца эти поля связаны соотношением:

$$
\oint_{S} \left( \left[ \overrightarrow{E}_{1} \overrightarrow{H}_{2} \right] - \left[ \overrightarrow{E}_{2} \overrightarrow{H}_{1} \right] \right) d\overrightarrow{S} =
$$
\n
$$
= \int_{V} \left( \overrightarrow{j}_{1}^{e} \overrightarrow{E}_{2} - \overrightarrow{j}_{2}^{e} \overrightarrow{E}_{1} - \overrightarrow{j}_{1}^{m} \overrightarrow{H}_{2} + \overrightarrow{j}_{2}^{m} \overrightarrow{H}_{1} \right) dV,
$$
\n(1)

© С.М. Гаранин, И.Н. Данилов, В.К. Майстренко, 2014

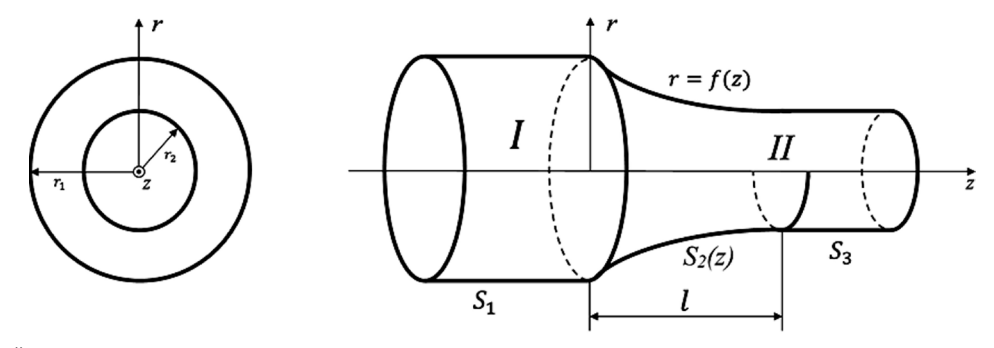

Рис. 1. Плавный переход между экранированными волноводами круглого сечения

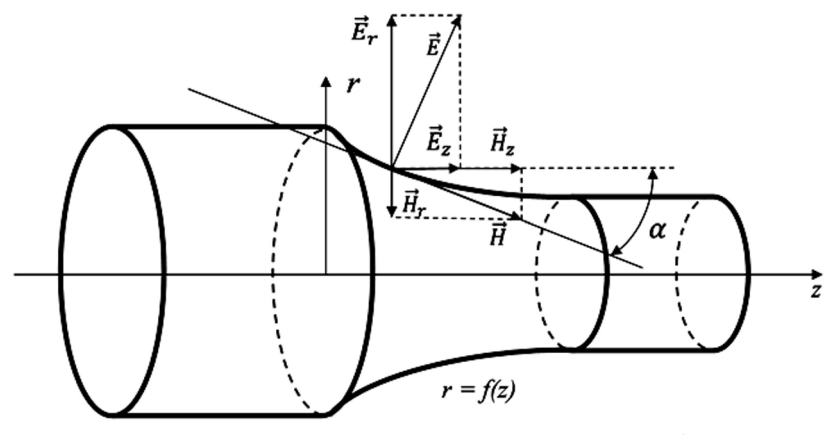

**Рис. 2.** Взаимное расположение компонент электромагнитного поля на поверхности  $r = f(z)$ 

где  $\vec{E}_1$ ,  $\vec{H}_1$  - поля, переносящие в рассматриваемом сочленении энергию, эти поля удовлетворяют уравнениям Максвелла и граничным условиям:

$$
E_{\tau/s} = 0, H_{n/s} = 0;
$$
\n(2)

 $S$  - экранирующая поверхность направляющей структуры. Эти поля создаются реальными источниками  $j_1^2$ ,  $j_2^2$  – вспомогательные источники, создающие поля  $\vec{E}_2$  и  $\vec{H}_2$  (эти источники располагаются вблизи стыка). Поля  $\vec{H}_2$  удовлетворяют нулевому граничному условию, когда  $z \rightarrow \infty$ .

Далее следуем методике, предложенной в работах  $[6-10]$ .

В силу граничных условий (2) уравнение (1) можно переписать в следующем виде:

$$
\oint_{S} \left[ \overrightarrow{H}_{1} \overrightarrow{E}_{2} \right] d\overrightarrow{S} =
$$
\n
$$
= \int_{V} \left( \overrightarrow{j}_{1}^{e} \overrightarrow{E}_{2} - \overrightarrow{j}_{2}^{e} \overrightarrow{E}_{1} - \overrightarrow{j}_{1}^{m} \overrightarrow{H}_{2} + \overrightarrow{j}_{2}^{m} \overrightarrow{H}_{1} \right) dV.
$$
\n(3)

В неограниченном пространстве источники  $\vec{B}_1$  создадут поле сферической волны  $\vec{E}_0$ ,  $\vec{H}_0$ . В этом случае уравнение (1) запишется как:

$$
\int\limits_{V_{\infty}} \left( \overline{j}_1^e \overline{E}_2 - \overline{j}_2^e \overline{E}_0 - \overline{j}_1^m \overline{H}_2 + \overline{j}_2^m \overline{H}_0 \right) dV = 0.
$$
 (4)

 Располагая источники $j_2^{\textrm{-}e,m}$ вблизи стыка $z=0,$ удаляя  $S_{1,2}$  в  $\infty$ , вычитая из уравнения (3) уравнение (4), получаем:

$$
\oint_{S} \left[ \overrightarrow{H}_{1} \overrightarrow{E}_{2} \right] d\overrightarrow{S} =
$$
\n
$$
= \int_{V} \left( \overrightarrow{j}_{2}^{e} (\overrightarrow{E}_{0} - \overrightarrow{E}_{1}) - \overrightarrow{j}_{2}^{m} (\overrightarrow{H}_{0} - \overrightarrow{H}_{1}) \right) dV.
$$
\n(5)

При выводе уравнения (5) учтена тождественность интегрирования по бесконечному объему  $V_{\infty}$  и по объему источников V.

Выбираем в качестве вспомогательных источников элементарные электрические и магнитные диполи:

$$
\vec{j}_{1,2}^{e,m} = \vec{I}_2^{e,m} \delta(\vec{r} - \vec{r}_{j1,2}^{e,m}), \qquad (6)
$$

где  $\vec{r}$  и  $\vec{r}_{i1.2}^{e,m}$  - соответственно координаты точек наблюдения и точек источников. Воспользовавшись свойством δ-функций, из (5) получаем:

$$
\int_{S} \left[ \overrightarrow{H}_1 \overrightarrow{E}_2 \right] d\overrightarrow{S} = \overrightarrow{I}_2^m \overrightarrow{H}_1(\overrightarrow{r}_{j2}^m)
$$
\n(7)

- для случая, когда вспомогательное поле создается магнитным диполем;

$$
\int_{S} \left[ \overrightarrow{H}_{1} \overrightarrow{E}_{2} \right] d\overrightarrow{S} = -\overrightarrow{I}_{2}^{e} \overrightarrow{E}_{1} (\overrightarrow{r}_{j2}^{e})
$$
\n(8)

- для случая, когда вспомогательное поле создается электрическим диполем.

В выражениях (6)-(8)  $I^{e,m}$  - амплитуды вспомогательных источников  $j$ 

Решая интегральные уравнения (7), (8) при граничных условиях (2), определяем искомые поля  $E_1$  и  $H_1$  в нерегулярной линии передач. При этом отсутствуют ограничения на вид аналитических функций, описывающих продольный профиль экранирующей поверхности.

Рассмотрим структуру, изображенную на рис. 1. На область сочленения двух экранированных волноводов круглого поперечного сечения из  $z \rightarrow -\infty$  со стороны волновода I (радиус  $r_1$ ) падает одна из собственных волн этого волновода. В результате дифракции этой волны на границе с областью II в волноводе I возбуждается бесконечный набор отраженных волн с коэффициентами отражения  $R_{nq}^E$  (для Е-волн) и  $R_{nq}^H$  (для Н-волн), а в волноводе II образуется бесконечный набор прошедших волн с коэффициентами прохождения  $B_{nq}^E$  (для E-волн) и  $B_{nq}^H$  (для H-волн).

Продольные составляющие электрического и магнитного полей в областях I и II записываются в виде [4]:

$$
E_{zI}(r, \varphi) = (\alpha_{nq}^{E})^{2} \mathcal{J}_{n} (\alpha_{nqI}^{E} r) \Phi_{n} (\varphi) \times
$$
  
\n
$$
\times exp(-j\beta_{nqI}^{E} z) + \sum_{n,q=0}^{\infty} R_{nq}^{E} (\alpha_{nq}^{E})^{2} \times
$$
  
\n
$$
\times \mathcal{J}_{n} (\alpha_{nqI}^{E} r) \Phi_{n} (\varphi) exp(j\beta_{nqI}^{E} z),
$$
  
\n
$$
H_{zI}(r, \varphi) = (\alpha_{nq}^{E})^{2} \mathcal{J}_{n}' (\alpha_{nqI}^{H} r) \Phi_{n} (\varphi) \times
$$
  
\n
$$
\times exp(-j\beta_{nqI}^{H} z) + \sum_{n,q=0}^{\infty} R_{nq}^{H} (\alpha_{nq}^{E})^{2} \times
$$
  
\n
$$
\times \mathcal{J}_{n}' (\alpha_{nqI}^{H} r) \Phi_{n} (\varphi) exp(j\beta_{nqI}^{H} z),
$$
  
\n
$$
E_{zII}(r, \varphi) = \sum_{n,q=0}^{\infty} B_{nq}^{E} (\alpha_{nq}^{E})^{2} \times
$$
  
\n
$$
\times \mathcal{J}_{n} (\alpha_{nqII}^{E} r) \Phi_{n} (\varphi) exp(-j\beta_{nqI}^{E} z),
$$
  
\n
$$
H_{zII}(r, \varphi) = \sum_{n,q=0}^{\infty} B_{nq}^{H} (\alpha_{nq}^{H})^{2} \times
$$
  
\n
$$
\times \mathcal{J}_{n}' (\alpha_{nqII}^{H} r) \Phi_{n} (\varphi) exp(-j\beta_{nqI}^{H} z),
$$
  
\n
$$
\times \mathcal{J}_{n}' (\alpha_{nqI}^{H} r) \Phi_{n} (\varphi) exp(-j\beta_{nqI}^{H} z),
$$
  
\n
$$
\mathcal{J}_{n} = 0
$$

 $\alpha_{nqI}^E = \frac{h_{nq}}{r_1}; \quad \alpha_{nqII}^E = \frac{h_{nq}}{f(z)},$  $\alpha_{nqI}^H = \frac{h'_{nq}}{n}$ ;  $\alpha_{nqII}^H = \frac{h'_{nq}}{f(z)}$ .

В вышеприведенных выражениях имеют место следующие обозначения:  $\alpha_{nq}^E, \alpha_{nq}^H$  – поперечные волновые числа Е- и Н-волн круглого волновода соответственно;  $f(z)$  - функция, определяющая зависимости компонент электромагнитного поля на поверхности перехода от координаты г, то есть определяющая профиль поверхности области II (в дальнейшем функция профиля);

Вид зависимости поля от азимутальной координаты выражен функциями:

$$
\Phi_n(\varphi) = \sin(n\varphi) \, u \, \Phi'_n(\varphi) = \cos(n\varphi),
$$
  

$$
n = 0, 1, 2, ...
$$

Отметим, что  $f(z)$  - является кусочно-заданной функцией:

$$
f(z) = \begin{cases} f_0(z), & 0 < z \leq l; \\ r_2, & z > l. \end{cases}
$$

 $\epsilon$  – абсолютная диэлектрическая проницаемость среды;  $\mu$  – абсолютная магнитная проницаемость среды;  $\beta_{nq}^{E}$ ,  $\beta_{nq}^{H}$  - постоянные распространения Е- и Н-волн круглого волновода соответственно;  $h_{na}$ ,  $h'_{na}$  – корни функции Бесселя и производной от данной функции, соответственно.

Отметим, что связь волновых чисел выглядит следующим образом:

$$
\epsilon\mu\omega^2-\left(\alpha_{nq}^{E,H}\right)^2=\left(\beta_{nq}^{E,H}\right)^2.
$$

Пользуясь известными соотношениями [4]. компоненты исследуемого поля в регулярном волноводе I и в области волновода II  $(l < z < \infty)$ выражаются через продольные составляющие электромагнитного поля (9).

Далее получим связь компонент полей для Еи H-волн на поверхности волновода II  $(0 < z < l)$ . Это поверхность нерегулярного волновода, поперечное сечение которого определяет функция профиля *f*(z). Поверхность данного волновода определяется как  $r = f(z)$ .

Так как в уравнениях (7) и (8) рассматривается поле на поверхности волновода II  $(0 < z < l)$ , необходимо получить связь компонент полей, а именно выразить компоненты полей Н- и Е-волн через компоненты  $E_z$  и  $H_z$  на поверхностях этого волновода.

Рассмотрим рис. 2. Из него видно, **4TO**  $E_r = |E| \cos \alpha$ , где  $tg(\alpha)$  - тангенс угла наклона касательной к поверхности  $r = f(z)$ . При этом  $E_z = |\vec{E}| \sin \alpha$ , откуда  $E_r = E_z / f'(z)$ .

Аналогично получаем следующее выражение  $H_r = H_z f'(z)$ . Таким образом, на поверхности  $r = f(z)$  получили следующую связь компонент полей:

$$
E_r = \frac{E_z}{f'(z)},\tag{10}
$$

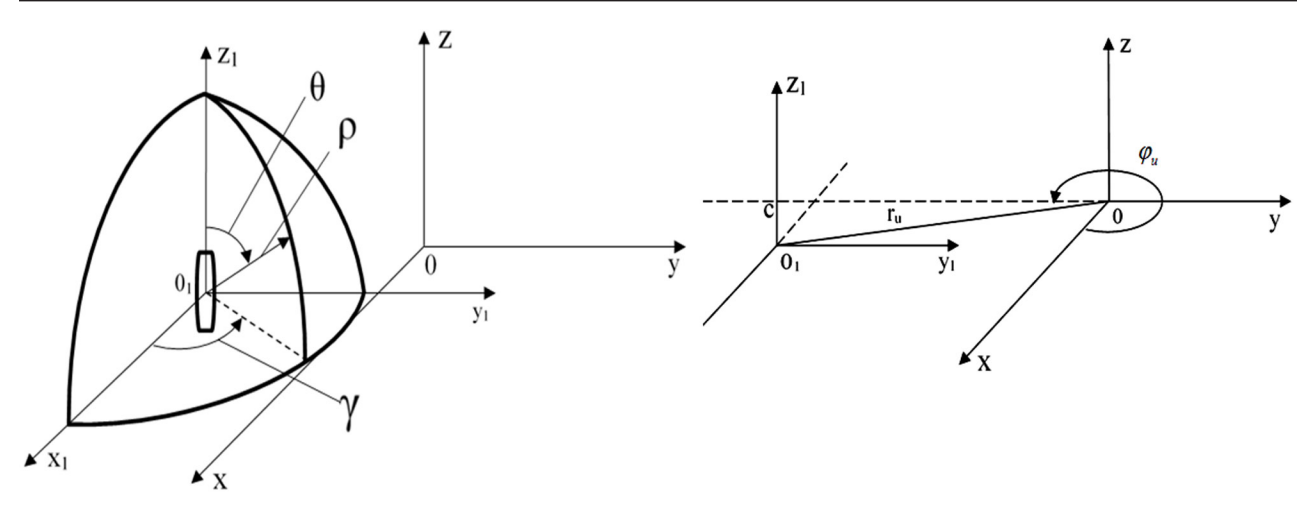

Рис. 3. Связь цилиндрической и сферической систем координат

$$
H_r = H_z f'(z). \tag{11}
$$

Для того, чтобы получить связь компонент  $E_0$  и  $H_0$  с  $E_z$  и  $H_z$ , необходимо воспользоваться уравнениями Максвелла:

$$
rotE = -j\omega\mu H,\tag{12}
$$

$$
rot\overline{H} = j\omega \varepsilon \overline{E}.
$$
 (13)

Воспользовавшись (12), получим:

$$
j\omega\mu H_{\varphi} = \frac{\partial E_z}{\partial r} - \frac{\partial E_r}{\partial z}.
$$

Учитывая, что на поверхности нерегулярного волновода  $r = f(z)$  справедливо (10), запишем выражение для  $H_0$  следующим образом:

$$
H_{\varphi} = \frac{j}{\omega \mu} \left[ \frac{\partial E_z}{\partial z} \frac{1}{f'(z)} - E_z \frac{f''(z)}{\left[f'(z)\right]^2} - \frac{\partial E_z}{\partial r} \right].
$$
 (14)

Аналогично из уравнения (13) получим:

$$
j\omega \varepsilon E_{\varphi} = \frac{\partial H_r}{\partial z} - \frac{\partial H_z}{\partial r}
$$

Учитывая, что на поверхности нерегулярного волновода  $r = f(z)$  справедливо (11), для  $E_0$  запишем выражение следующим образом:

$$
E_{\varphi} = \frac{j}{\omega \varepsilon} \left[ \frac{\partial H_z}{\partial r} - \frac{\partial H_z}{\partial z} f'(z) - H_z f''(z) \right].
$$
 (15)

Таким образом получили связь компонент полей на поверхности  $r = f(z)$  с компонентами  $E_z$  и  $H_z$ :

$$
E_r = \frac{E_z}{f'(z)},
$$
  
\n
$$
E_{\varphi} = \frac{j}{\omega \varepsilon} \left[ \frac{\partial H_z}{\partial r} - \frac{\partial H_z}{\partial z} f'(z) - H_z f''(z) \right],
$$
  
\n
$$
H_r = H_z f'(z),
$$
  
\n
$$
H_{\varphi} = \frac{j}{\omega \mu} \left[ \frac{\partial E_z}{\partial z} \frac{1}{f'(z)} - E_z \frac{f''(z)}{\left[ f'(z) \right]^2} - \frac{\partial E_z}{\partial r} \right].
$$
\n(16)

В уравнении, описывающем лемму Лоренца, фигурирует электромагнитное поле вспомогательных источников - электрических и магнитных диполей. Компоненты электромагнитного поля, созданного магнитным источником в сферической системе координат, записываются [11] в виде:

$$
E_{\gamma}^{m} = \frac{jkl_{0}^{m}l}{4\pi} \sin(\theta) \frac{e^{-jkp}}{\rho} \left( 1 + \frac{1}{jk\rho} \right),
$$
  
\n
$$
H_{p}^{m} = \frac{I_{0}^{m}l}{2\pi j\omega\mu_{0}\mu} \cos(\theta) \left( \frac{e^{-jk\rho}}{\rho^{3}} + jk \frac{e^{-jk\rho}}{\rho^{2}} \right),
$$
\n
$$
H_{0}^{m} = \frac{I_{0}^{m}l}{4\pi j\omega\mu_{0}\mu} \sin(\theta) \times
$$
\n(17)

$$
\times \left( \frac{e^{-jk\rho}}{\rho^3} + jk \frac{e^{-jk\rho}}{\rho^2} - k^2 \frac{e^{-jk\rho}}{\rho} \right).
$$

Компоненты электромагнитного поля, излученного электрическим диполем, записываются [11] как:

$$
H_{\gamma}^{e} = \frac{j k l_{0}^{e} l}{4 \pi} \sin(\theta) \frac{e^{-j k \rho}}{\rho} \left( 1 + \frac{1}{j k \rho} \right),
$$
  
\n
$$
E_{\rho}^{e} = \frac{I_{0}^{e} l}{2 \pi j \omega \epsilon_{0} \epsilon} \cos(\theta) \left( \frac{e^{-j k \rho}}{\rho^{3}} + j k \frac{e^{-j k \rho}}{\rho^{2}} \right),
$$
\n
$$
E_{\theta}^{e} = \frac{I_{0}^{e} l}{2 \pi j \omega \epsilon_{0} \epsilon} \sin(\theta) \times
$$
\n(18)

$$
\times \left(\frac{e^{-jk\rho}}{\rho^3} + jk \frac{e^{-jk\rho}}{\rho^2} - k^2 \frac{e^{-jk\rho}}{\rho}\right),\,
$$

где  $k = \sqrt{\mu_0 \varepsilon_0}$  – волновое число свободного пространства;  $\mu_0$ ,  $\varepsilon_0$  - соответственно, магнитная и диэлектрическая проницаемости свободного пространства. Индексы е и т соответствуют компонентам поля, излучаемого электрическим и магнитным диполем, соответственно.

### 2. Реализация метода при продольном расположении вспомогательных источников

В выражениях (17), (18) сферические координаты, связанные со вспомогательными источниками (рис. 3), выражаются через цилиндрические координаты направляющей системы следующим образом:

$$
\rho = \sqrt{(x + x_u)^2 + (y + y_u)^2 + (z + c)^2} =
$$
\n
$$
= \sqrt{r^2 + r_u^2 + z^2 + 2zc + c^2 + 2rr_u \cos(\varphi - \varphi_u)},
$$
\n
$$
\theta = \arctg \frac{\sqrt{(x + x_u)^2 + (y + y_u)^2}}{z + c} =
$$
\n
$$
= \arctg \frac{\sqrt{r^2 + r_u^2 + 2rr_u \cos(\varphi - \varphi_u)}}{z + c},
$$
\n(19)

$$
\gamma = \arctg \frac{y + y_u}{x + x_u} = \arctg \frac{r \sin \varphi + r_u \sin \varphi_u}{r \cos \varphi + r_u \cos \varphi_u},
$$

где  $(r_u, \varphi_u, c)$  – координаты источника.

При продольном расположении вспомогательных электрических и магнитных диполей (когда диполь ориентирован в направлении оси Z. см. рис. 3) компоненты электромагнитного поля, создаваемого ими, в системе координат направляющей структуры (цилиндрической), записываются в виде:

$$
E_r^m = -E_\gamma^m \sin \gamma \cos \varphi + E_\gamma^m \cos \gamma \sin \varphi;
$$
  
\n
$$
E_r^e = (E_\rho^e \sin \theta \cos \gamma + E_\theta^e \cos \theta \cos \gamma) \cos \varphi +
$$
  
\n
$$
+ (E_\rho^e \sin \theta \sin \gamma + E_\theta^e \sin \gamma \cos \theta) \sin \varphi;
$$
  
\n
$$
E_\phi^m = E_\gamma^m \sin \gamma \sin \varphi + E_\gamma^m \cos \gamma \cos \varphi;
$$
  
\n
$$
E_\phi^e = (-E_\rho^e \sin \theta \cos \gamma - E_\theta^e \cos \theta \cos \gamma) \sin \varphi +
$$
  
\n
$$
+ (E_\rho^e \sin \theta \sin \gamma + E_\theta^e \sin \gamma \cos \theta) \cos \varphi;
$$
  
\n
$$
E_z^m = E_{z1}^m = 0;
$$
  
\n
$$
E_z^e = E_{z1}^e = E_\rho^e \cos \theta - E_\theta^e \sin \theta;
$$
  
\n
$$
H_r^m = (H_\rho^m \sin \theta \cos \gamma + H_\theta^m \cos \theta \cos \gamma) \cos \varphi +
$$
  
\n
$$
+ (H_\rho^m \sin \theta \sin \gamma + H_\theta^m \cos \theta \sin \gamma) \sin \varphi;
$$
  
\n
$$
H_r^e = -H_\gamma^e \sin \gamma \cos \varphi + H_\gamma^e \cos \gamma \sin \varphi;
$$
  
\n
$$
H_\phi^m = (-H_\rho^m \sin \theta \cos \gamma - H_\theta^m \cos \theta \cos \gamma) \sin \varphi +
$$
  
\n
$$
+ (H_\rho^m \sin \theta \sin \gamma + H_\theta^m \cos \theta \sin \gamma) \cos \varphi;
$$
  
\n
$$
H_\phi^e = H_\gamma^e \sin \gamma \sin \varphi + H_\gamma^e \cos \gamma \cos \varphi;
$$
  
\n
$$
H_z^m = H_{z1}^m = H_\rho^m \cos \theta - H_\theta^m \sin \theta;
$$
  
\n
$$
H_z^e = H_{z1}^e = 0.
$$

Полагая, что поле (вспомогательное) создается магнитным диполем, используем уравнение (7). Левая часть этого уравнения записывается следующим образом:

$$
\int_{S} \left( \left[ \vec{H}_{1} \times \vec{E}_{2}^{m} \right] \right) d\vec{S} =
$$
\n
$$
= \int_{S_{1}} \left[ \left( \vec{H}_{1I}^{E} + \vec{H}_{1I}^{H} \right) \times \vec{E}_{2}^{m} \right] d\vec{S} \Big|_{r=r_{1}, z=-\infty...0}
$$
\n
$$
+ \int_{S_{2}} \left[ \left( \vec{H}_{1II}^{E} + \vec{H}_{1II}^{H} \right) \times \vec{E}_{2}^{m} \right] d\vec{S} \Big|_{r=f(z), z=0...l}
$$
\n
$$
+ \int_{S_{3}} \left[ \left( \vec{H}_{1II}^{E} + \vec{H}_{1II}^{H} \right) \times \vec{E}_{2}^{m} \right] d\vec{S} \Big|_{r=r_{2}, z=l...\infty}
$$
\n(21)

Если вспомогательное поле создается электрическим диполем, то используем уравнение (8). Левая часть этого уравнения записывается следующим образом:

$$
\int_{S} \left( \left[ \vec{H}_{1} \times \vec{E}_{2}^{e} \right] \right) d\vec{S} =
$$
\n
$$
= \int_{S_{1}} \left[ \left( \vec{H}_{1I}^{E} + \vec{H}_{1I}^{H} \right) \times \vec{E}_{2}^{e} \right] d\vec{S} \Big|_{r=r_{1}, z=-\infty...0}
$$
\n
$$
+ \int_{S_{2}} \left[ \left( \vec{H}_{1II}^{E} + \vec{H}_{1II}^{H} \right) \times \vec{E}_{2}^{e} \right] d\vec{S} \Big|_{r=f(z), z=0...l}
$$
\n
$$
+ \int_{S_{3}} \left[ \left( \vec{H}_{1II}^{E} + \vec{H}_{1II}^{H} \right) \times \vec{E}_{2}^{e} \right] d\vec{S} \Big|_{r=r_{2}, z=l...\infty}
$$
\n(22)

В уравнениях (21) и (22)  $S_1$  – боковая поверхность волновода I;  $S_2$  - боковая поверхность волновода II (0 <  $z$  < l),  $S_3$  - боковая поверхность волновода II  $(l \le z < \infty)$ .

Подставляя компоненты электромагнитного поля в (7) и (8), и записывая (7), (8) в 2N точках с координатами  $(r_{u_i}, \varphi_{u_i}, z_{u_i})$ , где  $i$  - номер источника  $(1 \le i \le N)$ , получаем систему 2N алгебраических уравнений относительно неизвестных амплитудных коэффициентов  $R_{na}^E$ ,  $B_{na}^E$ ,  $R_{na}^H$ ,  $B_{na}^H$ , которая решается в том или ином приближении в зависимости от числа учитываемых волн в стыкуемых волноводах.  $N$  - количество волн по порядку следования критических частот, учитываемых в направляющей структуре. N определяет номер приближения, в котором решается задача.

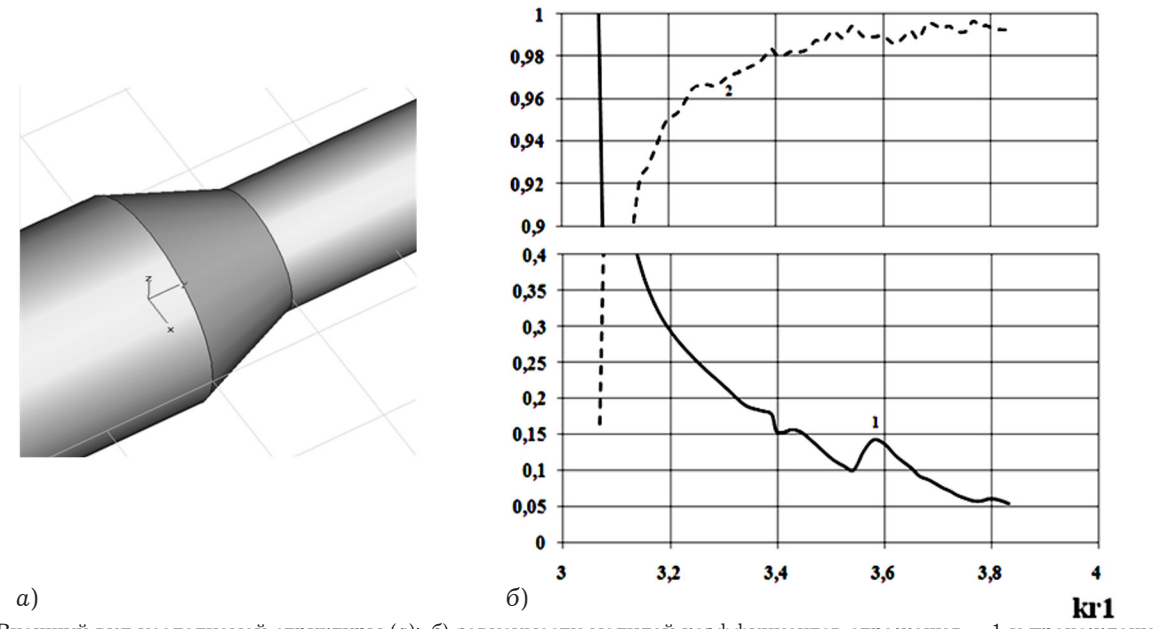

Рис. 4. Внешний вид исследуемой структуры (а); б) зависимости модулей коэффициентов отражения - 1 и прохождения - 2 волны Н<sub>11</sub> от нормированной частоты

При выборе места расположения вспомогательных источников были рассмотрены рекомендации, представленные в работе [12]. В данной работе рассмотрен расчет характеристик передачи перехода двух круглых экранированных волноводов методом, основанным на интегральном соотношении Лоренца. Отметим, что решение интегрального уравнения является инвариантным по отношению к месту расположения вспомогательных источников.

### 3. Результаты расчета характеристик передачи исследуемого перехода

По предлагаемому алгоритму был проведен расчет характеристик передачи исследуемого перехода: зависимости модулей коэффициентов отражения и прохождения распространяющихся волн от нормированной частоты.

Данные зависимости были получены для основной волны Н<sub>11</sub> круглых волноводов с соотношением размеров  $r_2 / r_1 = 0.6$ ,  $L / r_1 = 1$ . Функция профиля плавного перехода в данном случае имеет линейную зависимость от  $z$ :  $f_0(z) = (r_2 - r_1)z / L + r_1$ . Зависимости получены в приближении  $N = 7$ , когда в волноводах I и II учитывается первые 7 волн Н- и Е-типа по порядку следования критических частот, и представлены на рис. 4, б.

При решении системы уравнений в том или ином приближении при конечном числе точек, в которые помещаются вспомогательные источники, их координаты можно выбирать произвольным образом. Оптимальное же их расположение определяется из условия минимизации погрешности выполнения закона сохранения энергии (ЗСЭ). В общем случае закон сохранения энергии записывается в виде:

$$
\sum_{n,q} |\overline{R}_{nq}^{\text{H,E}}|^2 + \sum_{n,q} |\overline{B}_{nq}^{\text{H,E}}|^2 = 1,
$$
 (26)

где  $\overline{R}_{nq}$  Н,Е и  $\overline{B}_{nq}$  Н,Е нормированные коэффициенты отражения и прохождения распространяющихся Ни Е волн в исследуемой структуре.

Эти коэффициенты вычисляются по формулам:

$$
\begin{aligned} \left| \overline{R}_{nq}^{\text{H,E}} \right| &= \frac{P_{\text{H}_{nq}, \text{E}_{nq}}}{P_{\text{H}_{11}}} \left| R_{nq}^{\text{H,E}} \right|, \\ \left| \overline{B}_{nq}^{\text{H,E}} \right| &= \frac{P_{\text{H}_{nq}, \text{E}_{nq}}}{P_{\text{H}_{11}}} \left| B_{nq}^{\text{H,E}} \right|, \end{aligned}
$$

где  $P_{H_{na},E_{na}}$  - мощность распространяющейся мощность падающей волны на нерегулярный участок тракта (в нашем случае  $H_{11}$ ).

Погрешность выполнения закона сохранения энергии вычисляется по формуле:

$$
\Delta = \left| \sum_{n,q} \mid \overline{R}_{nq}^{\quad \ H,E} \mid^2 + \sum_{n,q} \mid \overline{B}_{nq}^{\quad \ H,E} \mid^2 - 1 \right| \cdot 100\%
$$

При решении дифракционной задачи поле на стыке двух волноводов, представлялось в виде набора прошедших и отраженных Н- и Е-волн (в случае возбуждения стыка Н<sub>11</sub>-волной). При этом в формуле (26) учитывались коэффициен-

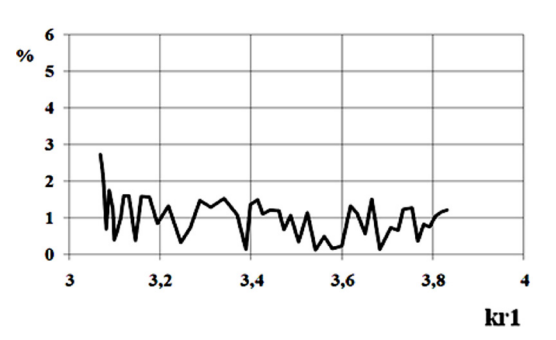

Рис. 5. Зависимость погрешности при проверке выполнения закона сохранения энергии для волны Н<sub>11</sub> от нормированной частоты

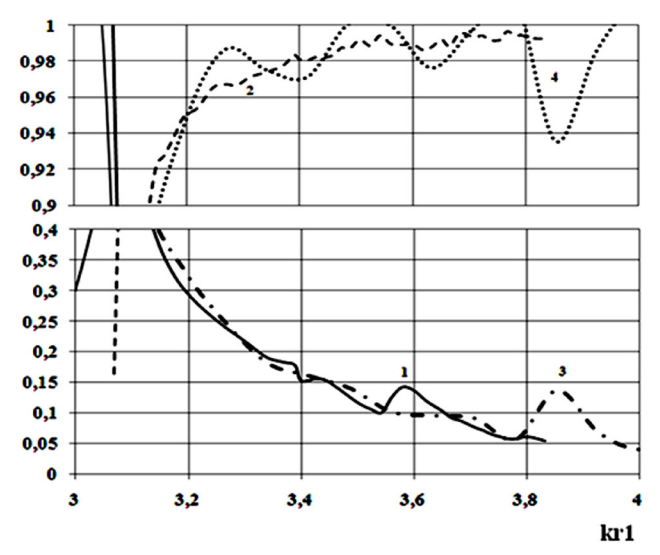

Рис. 6. Зависимости модулей коэффициентов отражения - 1 и прохождения - 2 (решение задачи методом леммы Лоренца), отражения - 3 и прохождения - 4 (расчет САПР СВЧ CST Studio Suite), волны  $H_{11}$  от нормированной частоты

ты отражения и прохождения всех распространяющихся волн волноводов I и II.

На рис. 5 представлена зависимость относительной погрешности  $\Delta$  выполнения закона сохранения энергии для волны Н<sub>11</sub> от нормированной частоты для линейного профиля перехода с соотношениями размеров  $r_2 / r_1 = 0.6, L / r_1 = 1$ .

Как следует из представленного графика, погрешность выполнения ЗСЭ в среднем по диапазону частот не превышает  $2\%$ , имеются определенные выбросы на графике (до 3 %) вблизи критических частот волн высших типов, распространяющихся в стыкуемых волноводах.

С целью проверки корректности полученных результатов были рассчитаны характеристики передачи плавного перехода, имеющего  $JIM$ нейный профиль продольного сечения, между двумя экранированными волноводами круглого поперечного сечения с соотношением размеров  $r_2/r_1 = 0.6$ ,  $L / r_1 = 1$  с помощью средства автоматического проектирования CST Studio Suite. Результаты расчетов изображены на рис. 6 со-

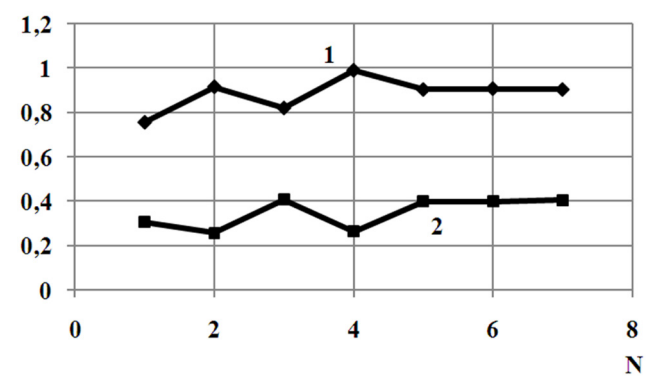

Рис. 7. Зависимости модулей коэффициентов отражения  $-1$ и прохождения - 2, волны  $H_{11}$  от номера приближения N для значения  $kr_1 = 3.07537$ 

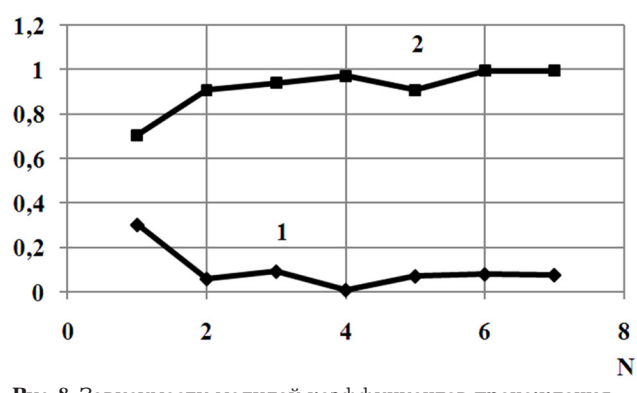

Рис. 8. Зависимости модулей коэффициентов прохождения -1 и отражения - 2, волны  $H_{11}$  от номера приближения N для значения  $kr_1 = 3.70708$ 

вместно с результатами, проиллюстрированными на рис 4, б.

Сравнение результатов, представленных на рис. 6 показывает, что имеет место хорошее качественное и количественное совпадение результатов, полученных на основе разработанного алгоритма, с результатами, рассчитанными с использованием системы автоматического проектирования CBY CST Studio Suite.

Также для оценки корректности разработанного алгоритма и полученных результатов была исследована сходимость решения дифракционной задачи. Результаты исследований для линейного профиля плавного перехода между двумя экранированными волноводами с соотношением размеров  $r_2 / r_1 = 0.6$ ,  $L / r_1 = 1$  изображены на рис. 7 и 8.

Анализ результатов, представленных на рис. 7 и 8 показывает, что при учете 7 собственных волн (7 приближение) в сочленяемых волноводах при решении дифракционной задачи наблюдается стабильность в зависимости от приближения в значениях передаточных характеристик перехода. Дальнейшее увеличение номера приближения приводит к увеличению порядка СЛАУ, при незначительном изменении

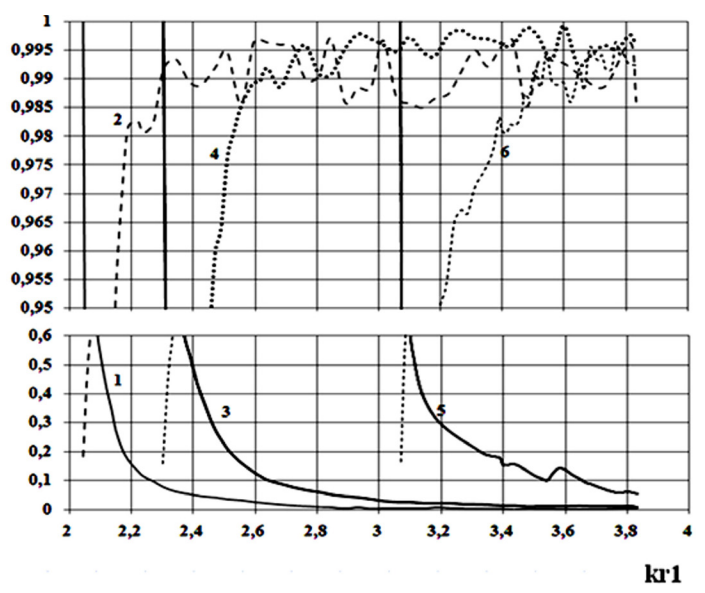

Рис. 9. Зависимости модулей коэффициента отражения - 1 и прохождения - 2 ( $r_2$  / $r_1$  = 0.9), отражения - 3 и прохождения 4 ( $r_2$  /  $r_1$  = 0.8), отражения - 5 и прохождения - 6 ( $r_2$  /  $r_1$  = 0.6) волны  $H_{11}$  от нормированной частоты

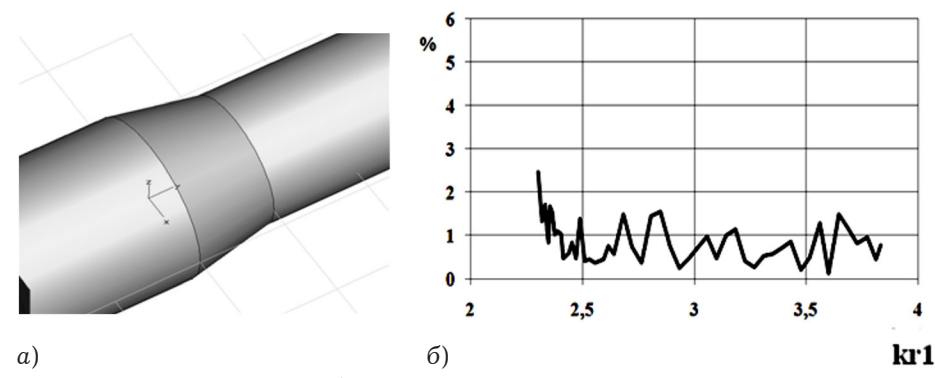

Рис. 10. Внешний вид исследуемой структуры (а); б) зависимость относительной погрешности выполнения закона сохранения энергии для волны  $H_{11}$  от нормированной частоты для размеров  $r_2 / r_1 = 0.8$ ,  $L / r_1 = 1$ 

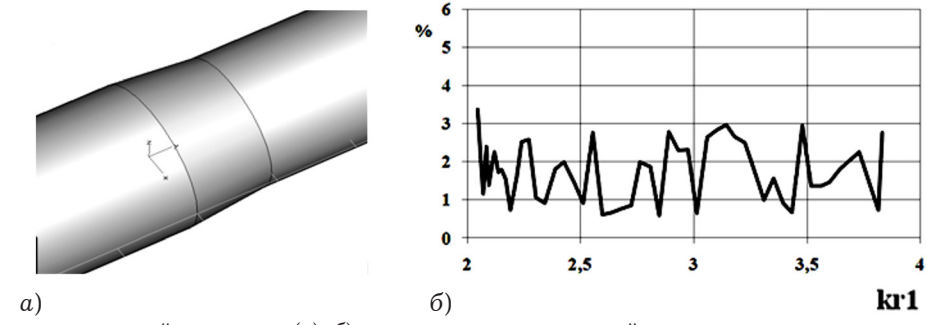

Рис. 11. Внешний вид исследуемой структуры (а); б) зависимость относительной погрешности выполнения закона сохранения энергии для волны  $H_{11}$  от нормированной частоты для размеров  $r_2 / r_1 = 0.9$ ,  $L / r_1 = 1$ 

 $(-0.5\%)$  значений передаточных характеристик. Данный анализ дает возможность выбрать «рабочее» приближение  $N = 7$  для расчета перехода.

Для проверки устойчивости работы алгоритма решения дифракционной задачи были рассчитаны характеристики передачи плавного перехода для основной волны Н<sub>11</sub> круглого волновода, с соотношением сторон  $r_2 / r_1 = 0.9$ ,  $L / r_1 = 1$  и для плавного перехода с параметрами  $r_2 / r_1 = 0.8$ ,  $L / r_1 = 1$ , в обоих случаях плавный переход имеет линейный профиль продольного сечения. Эти зависимости получены в конечном приближении  $N = 7$  и изображены на рис. 9 совместно с результатами, представленными на рис. 4, б. Анализ результатов, представленных на рис. 9, показывает, что с увеличением отношения радиусов поперечного сечения стыкуемых волсоединенных переходом линейного новодов, профиля, наблюдается ухудшение характеристик передачи перехода в рабочем диапазоне частот. Данный результат достаточно хорошо иллюстрирует физические представления о со-

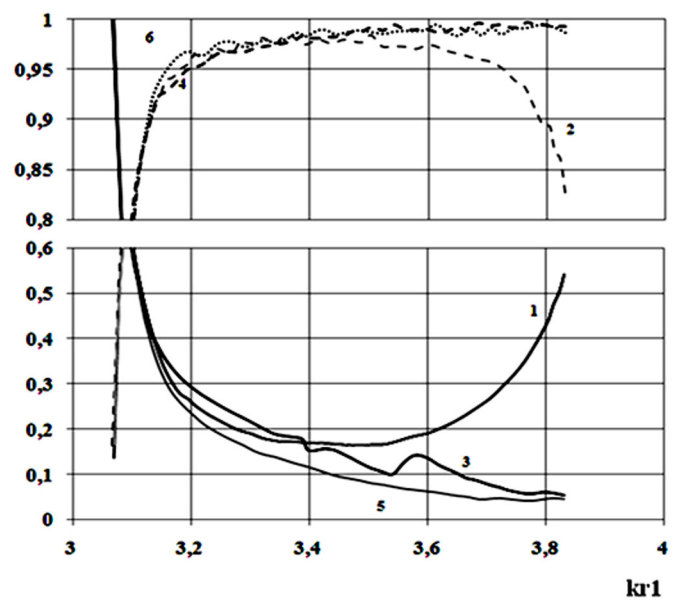

**Рис. 12.** Зависимости модулей коэффициента отражения - 1 и прохождения - 2 ( $r_2$  /  $r_1$  = 0.6, L = 0.3 $r_1$ ), отражения - 3 и прохождения - 4 ( $r_2$  /  $r_1$  = 0.6, L =  $r_1$ ), отражения - 5 и прохождения - 6 ( $r_2$  /  $r_1$  = 0.6, L = 1.5 $r_1$ ) волны  $H_{11}$  от нормированной частоты

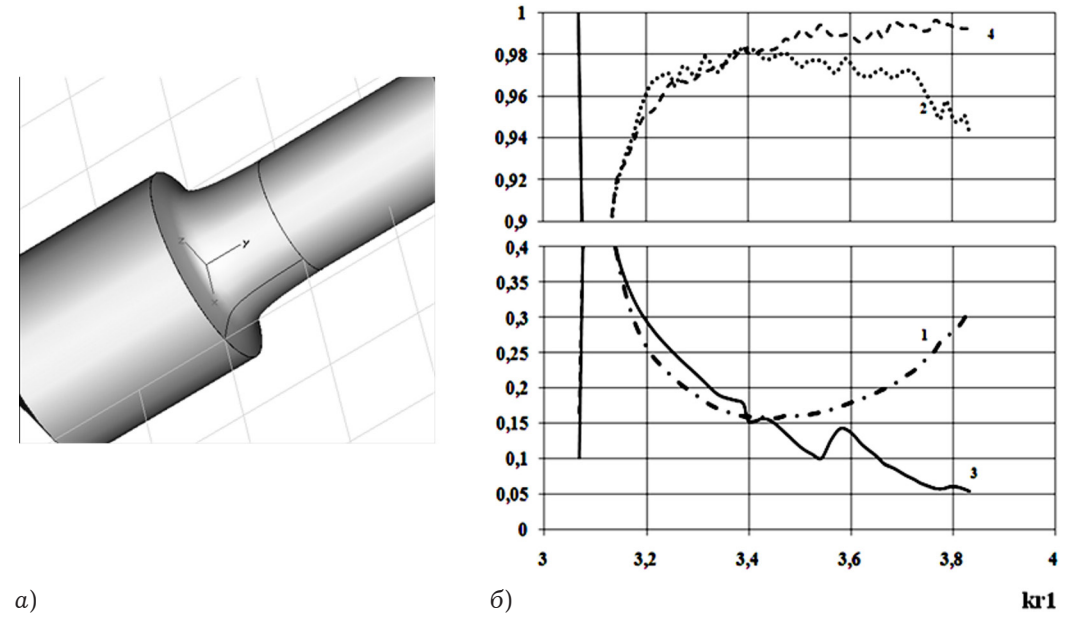

Рис. 13. Внешний вид исследуемой структуры (а); б) зависимости модулей коэффициента отражения - 1 и коэффициента прохождения - 2 (гиперболический профиль), коэффициента отражения - 3 и коэффициента прохождения - 4 (линейный профиль) волны  $H_{11}$  от нормированной частоты

гласовании различных направляющих систем. Отметим, что относительная погрешность выполнения ЗСЭ при расчете плавного перехода линейного профиля с соотношением размеров  $r_2/r_1 = 0.9$ ,  $r_2/r_1 = 0.8$ ,  $L/r_1 = 1$  BO BCOM ДИАПАзоне частот работы перехода в среднем составляет 2.5 % (рис. 10, 11).

Для оценки физичности полученных результатов рассмотрим поведение характеристик передачи в зависимости от изменения длины участка плавного перехода. Данные характеристики были получены для значений длины перехода

 $L = 0.3r_1$ ,  $L = r_1$ ,  $L = 1.5r_1$ , для линейного профиля, в конечном приближении  $N = 7$ , и изображены на рис. 12.

Анализ результатов, представленных на рис. 12 показал, что с ростом длины перехода происходит улучшение согласования данного устройства в рабочем диапазоне частот. Отметим, что увеличение длины перехода в то же время приводит к уменьшению массо-габаритных показателей устройства согласования.

Для исследования возможностей разработанного алгоритма были рассчитаны передаточные

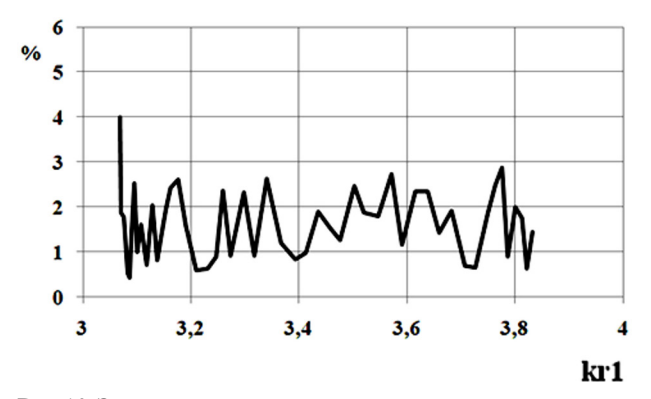

Рис. 14. Зависимость погрешности выполнения закона сохранения энергии для волны  $H_{11}$  от нормированной частоты

характеристики плавных переходов с различными профилями: гиперболическим, экспоненциальным и косинусоидальным.

Рассмотрим результаты исследования характеристик передачи плавного перехода с гиперболическим профилем:

$$
f_0(z) = \frac{4Lr_1r_2}{z(r_2 - r_1) + Lr_1}
$$

Данные зависимости были получены для основной волны Н<sub>11</sub> круглого волновода с геометрическими параметрами  $r_2 / r_1 = 0.6$ ,  $L / r_1 = 1$ , в конечном приближении  $N = 7$ , и представлены на рис. 13, б, относительная погрешность выполнения ЗСЭ - на рис. 14. Для сравнения на рис. 13, б приведены характеристики передачи перехода с линейным профилем с теми же геометрическими размерами стыкуемых волноводов.

Из рис. 13, б видно, что значение коэффициента отражения плавного перехода с гиперболическим профилем продольного сечения во всем исследуемом диапазоне частот выше, чем у перехода с линейным профилем, а, следовательно, такой переход менее согласованный.

На основе разработанного алгоритма были рассчитаны характеристики передачи плавного перехода с экспоненциальным профилем:

$$
f_0(z) = \left[\frac{1-\exp(-L)}{r_1-r_2}\right](\exp(-z)-1) + r_1.
$$

Зависимости получены для возбуждения перехода основной волной Н<sub>11</sub> прямоугольного волновода с соотношением радиусов  $r_2 / r_1 = 0.6$ ,  $L / r_1 = 1$ , в приближении  $N = 7$ , и представлены на рис. 15, б совместно с результатами, проиллюстрированными на рис. 4, б, относительная погрешность выполнения ЗСЭ - на рис. 16.

Необходимо отметить (рис. 15, б), что значение коэффициента отражения плавного перехода с экспоненциальным профилем продольного сечения в первой половине исследуемого диапазона частот выше по сравнению с переходом линейного профиля, то есть такой переход менее согласованный в данном частотном диапазоне. Однако, во второй половине частотной области экпоненциальный переход является более согласованным. Очевидно, что для уменьшения значения модуля коэффициента отражения волны Н<sub>11</sub> в исследуемом диапазоне частот необходимо увеличить длину перехода с экспоненциальным профилем, что в свою очередь ухудшит массогабаритные показатели исследуемого перехода.

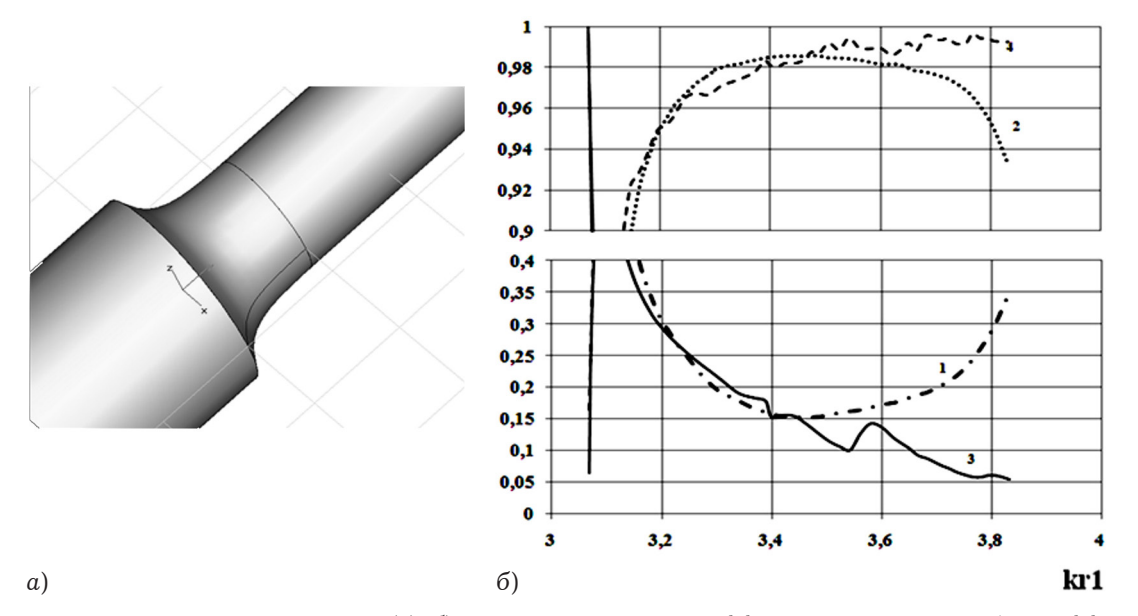

Рис. 15. Внешний вид исследуемой структуры (а); б) зависимости модулей коэффициента отражения - 1 и коэффициента прохождения - 2 (линейный профиль), отражения - 3 и коэффициента прохождения - 4 (экспоненциальный профиль) волны  $H_{11}$  от нормированной частоты

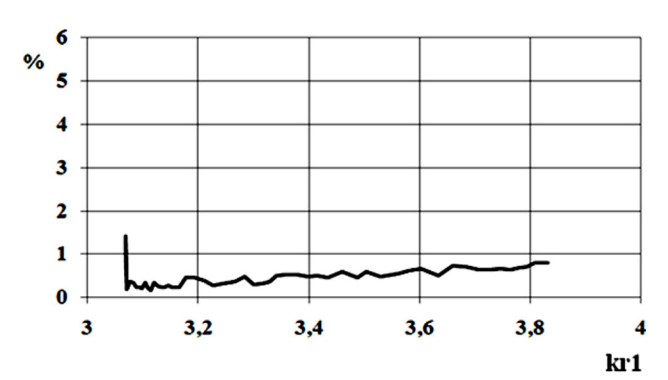

**Рис. 16.** Зависимость относительной погрешности выполнения закона сохранения энергии для волны  $H_{11}$  от нормированной частоты перехода с экспоненциальном профилем для соотношения размеров  $r_2 / r_1 = 0.6, L / r_1 = 1$ 

Отметим, что относительная погрешность выполнения ЗСЭ при расчете перехода с экспоненциальным профилем продольного сечения в среднем по частотному диапазону составляет менее 1  $%$  (рис. 16).

Результаты расчета характеристик передачи перехода с косинусоидальным профилем

$$
f_0(z)=\frac{r_2-r_1}{2}\cos\left(\frac{\pi z}{L}\right)+\frac{r_2+r_1}{2}.
$$

представлены на рис. 17, *б*, а зависимость относительной погрешности выполнения ЗСЭ от нормированной частоты – на рис. 18. Представленные зависимости были получены при возбуждении перехода основной волной H<sub>11</sub> волновода круглого поперечного сечения с соотношением радиусов  $r_2 / r_1 = 0.6$ ,  $L / r_1 = 1$ , в приближении *N* = 7. В целях сравнения совместно с данными результатами на рис. 17, *б* показаны характеристики передачи перехода, имеющего линейный профиль, полученные при тех же геометрических параметрах сочленяемых волноводов.

Качественное сравнение характеристик передачи плавных переходов с косинусоидальным и линейным профилями продольного сечения, представленных на рис. 17, *б*, показывает явное преимущество первого при использовании его в качестве согласующего элемента в исследуемом диапазоне частот.

Анализ представленных на рис. 18 результатов показал, что в среднем по диапазону значение относительной погрешности составляет менее 1  $%$ .

С целью проверки корректности полученных результатов были рассчитаны характеристики передачи плавного перехода, имеющего косинусоидальный профиль продольного сечения, между двумя круглыми экранированными волноводами с геометрическими параметрами  $r_2 / r_1 = 0.6, L / r_1 = 1$  с помощью средства автоматического проектирования CST Studio Suite. Результаты расчетов изображены на рис. 19 совместно с характеристиками передачи, полученными на основе предлагаемого метода, проиллюстрированными ранее на рис. 17, *б*.

Сравнение результатов решения задачи предлагаемым методом с результатами, полученными при помощи САПР СВЧ (рис. 19), дает хорошее количественное и качественное их совпадение в исследуемом диапазоне частот.

Для дополнительной оценки корректности полученных результатов была исследована сходимость решения дифракционной задачи для плав-

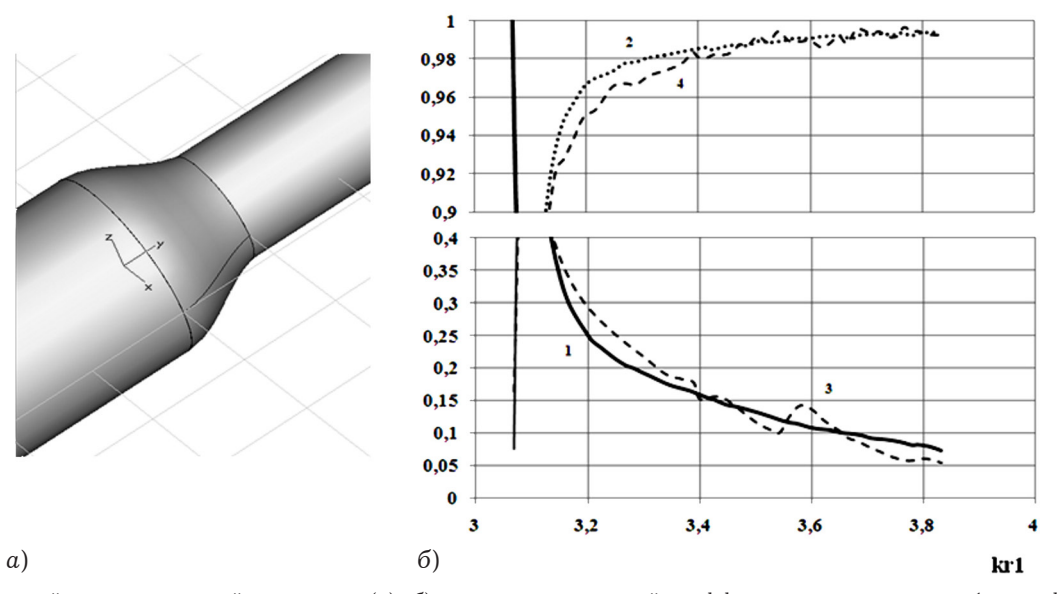

**Рис. 17.** Внешний вид исследуемой структуры (*а*); *б*) зависимости модулей коэффициента отражения – 1 и коэффициента прохождения – 2 (косинусоидальный профиль), отражения – 3 и коэффициента прохождения – 4 (линейный профиль) волны  $H_{11}$  от нормированной частоты

T. 17,  $N_2$  2

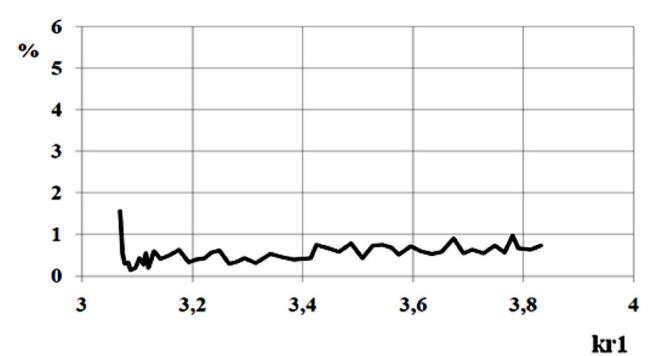

Рис. 18. Зависимость погрешности выполнения закона сохранения энергии для волны  ${\rm H}_{11}$  от нормированной частоты перехода с косинусоидальным профилем для соотношения размеров  $r_2 / r_1 = 0.6, L / r_1 = 1$ 

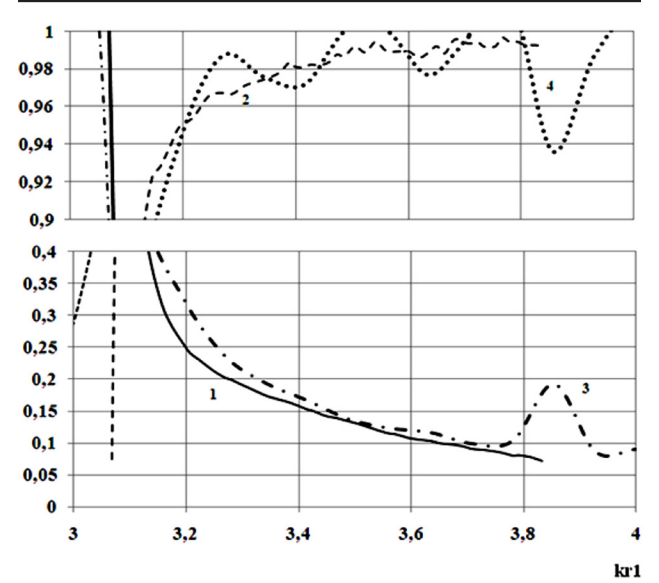

Рис. 19. Зависимости модулей коэффициентов отражения  $-1$ и прохождения - 2 (решение задачи методом леммы Лоренца), отражения - 3 и прохождения - 4 (расчет САПР СВЧ CST Studio Suite), волны  $\mathbf{H}_{11}$ от нормированной частоты

ного перехода, имеющего косинусоидальный профиль продольного сечения с соотношением размеров стыкуемых волноводов  $r_2 / r_1 = 0.6$ ,  $L / r_1 = 1$ . Результаты исследований изображены на рис. 20 и 21.

Анализ графиков сходимости решения дифракционной изображенных задачи.  $_{Ha}$ рис. 20 и 21 показал, что при расчете передаточных характеристик перехода с косинусоидальным профилем продольного сечения необходимо учитывать по 7 собственных волн в стыкуемых волноводах (рабочее приближение  $N = 7$ ).

На рис. 22 представлены характеристики передачи плавного перехода косинусоидального профиля для основной волны Н<sub>11</sub> круглого волновода. Переходы имели следующие геометрические параметры:  $r_2 / r_1 = 0.9$ ,  $L / r_1 = 1$  (кривые 1 и 2),  $r_2$  /  $r_1$  = 0.8, L /  $r_1$  = 1 (кривые 3 и 4),  $r_2$  /  $r_1$  = 0.6,  $L / r_1 = 1$ , (кривые 5 и 6). Из рисунка следует,

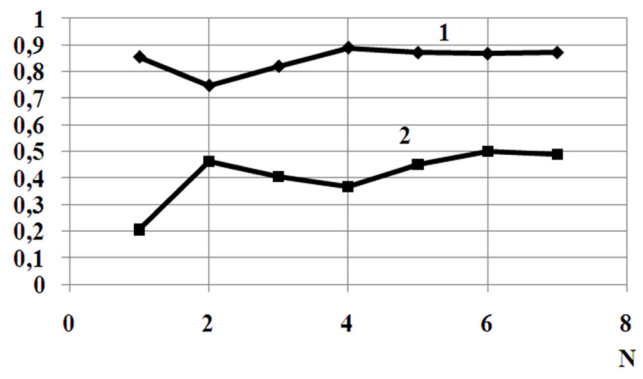

Рис. 20. Зависимости модулей коэффициентов отражения 1 и прохождения - 2, волны  $H_{11}$  от номера приближения N для значения  $kr_1 = 3.07537$ 

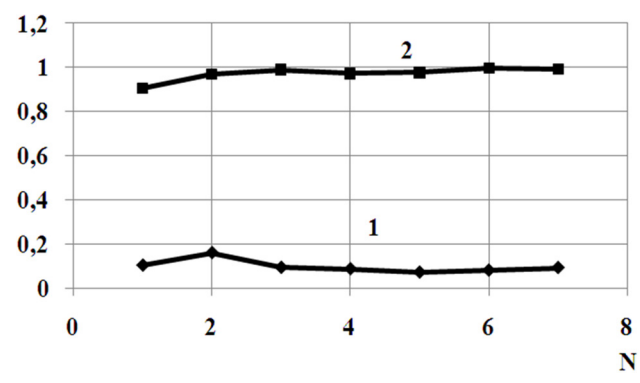

Рис. 21. Зависимости модулей коэффициентов отражения 1 и прохождения - 2, волны  $H_{11}$  от номера приближения N для значения  $kr_1 = 3.70708$ 

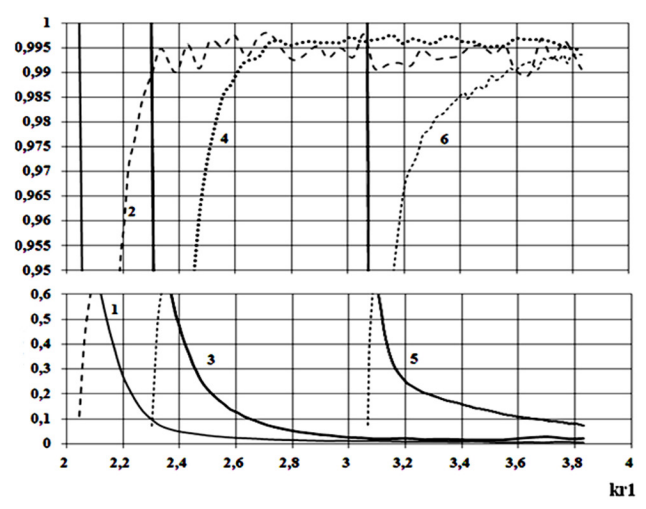

Рис. 22. Зависимости модулей коэффициента отражения - 1 и прохождения - 2 ( $r_2 / r_1 = 0.9$ ), отражения - 3 и прохождения - 4 ( $r_2/r_1 = 0.8$ ), отражения - 5 и прохождения - 6  $(r_2 / r_1 = 0.6)$  волны  $H_{11}$  от нормированной частоты

что с увеличением перепада размеров поперечных сечений стыкуемых волноводов, соединенных переходом косинусоидального профиля, происходит ухудшение согласования перехода. Аналогичный результат был получен при исследовании перехода линейного профиля. Номер приближения при расчете характеристик, изображенных на рис. 22,  $N = 7$ .

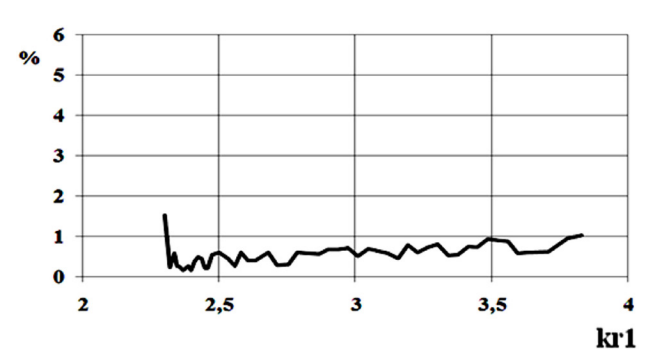

**Рис. 23.** Зависимость относительной погрешности выполнения закона сохранения энергии для волны  $H_{11}$  от нормированной частоты для размеров стыкуемых волноводов  $r_2 / r_1 = 0.8$ ,  $L / r_1 = 1$ , профиль – косинусоидальный

Как следует из представленного графика, изображенного на рис. 23, при расчете передаточных характеристик перехода косинусоидального профиля с соотношениями размеров  $r_2 / r_1 = 0.8, L / r_1 = 1$ , относительная погрешность выполнения ЗСЭ для волны  $H_{11}$  в рабочем диапазоне частот в среднем менее 1  $\%$ .

Из графика, изображенного на рис. 24, следует, что при расчете передаточных характеристик перехода косинусоидального профиля с соотношениями размеров  $r_2 / r_1 = 0.9$ ,  $L / r_1 = 1$ , относительная погрешность выполнения ЗСЭ для волны  $H_{11}$  в рабочем диапазоне частот в среднем составляет 1.5%.

Таким образом, на основании предложенной методики и разработанного алгоритма был проведен расчет передаточных характеристик плавных переходов различного профиля продольного сечения, соединяющих круглые волноводы разных поперечных сечений. С целью проверки универсальности алгоритма были рассчитаны передаточные характеристики переходов разных профилей продольного сечения для различных соотношений геометрических параметров стыкуемых волноводов. Проведено сравнение получаемых с помощью предложенного метода результатов с результатами, получаемыми с использованием лицензионного пакета прикладных программ САПР СВЧ CST Studio Suite. Предложенный метод обеспечивает высокое быстродействие и дает наглядное представление о внутренних физических процессах.

Представленные расчеты показали, что из четырех рассмотренных функций профиля (линейного, косинусоидального, гиперболического и экспоненциального), наилучшие передаточные характеристики обеспечивает в одинаковых частотных диапазонах при одинаковой длине перехода переход с косинусоидальной функцией профиля

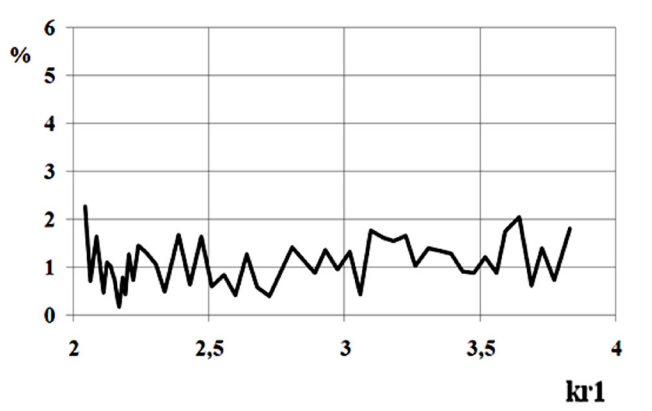

Рис. 24. Зависимость относительной погрешности выполнения закона сохранения энергии для волны  $\mathrm{H}_{11}$  от нормированной частоты для размеров стыкуемых волноводов  $r_2 / r_1 = 0.9$ ,  $L / r_1 = 1$ , профиль – косинусоидальный

$$
f_0(z) = \frac{r_2 - r_1}{2} \cos\left(\frac{\pi z}{L}\right) + \frac{r_2 + r_1}{2}.
$$

что указывает на эффективность использования предлагаемого метода в задачах оптимизации и параметрического синтеза. Необходимо отметить, что представленный алгоритм расчета передаточных характеристик плавного перехода, соединяющего направляющие структуры различного поперечного сечения, является универсальным и применим для решения задач дифракции электромагнитных волн на нерегулярных участках различных волноведущих структур.

Данный алгоритм даже в малом приближении может быть использован для расчета передаточных характеристик различных конфигураций продольного сечения переходов между двумя волноводами.

#### **Список литературы**

- 1. Веселов Г.И., Раевский С.Б. Слоистые металлодиэлектрические волноводы. М.: Радио и связь, 1988. 248 с.
- 2. Автоматизированное проектирование устройств СВЧ / В.В. Никольский [и др.]; под ред. В.В. Никольского. М.: Радио и связь, 1982. 272 с.
- 3. Микроэлектронные устройства СВЧ: учебное пособие для радиотехнических специальностей вузов / Г.И. Веселов [и др.]; под ред. Г.И. Веселова. М: Высшая школа, 1988. 280 с.
- 4. Электродинамика и распространения радиоволн: учеб. пособие для вузов / В.А. Неганов [и др.]; под ред. В.А. Неганова и С.Б. Раевского. М.: Радио и связь, 2005. 648 с.
- 5. Каценеленбаум Б.З. Теория нерегулярных волноводов с медленноменяющимися параметрами. М.:АН СССР, 1961. 256 с.
- 6. Белов Ю.Г, Раевский С.Б. О расчете гофрированных волноводов // Изв. вузов СССР. Сер. Радиофизика. 1975. Т. VIII. № 10. С. 15–18.
- 7. Иларионов Ю.А., Раевский С.Б., Сморгонский В.Я. Расчет гофрированных и частично заполненных волноводов / под ред. В.Я. Сморгонского. М.: Советское радио, 1980. 248 с.
- 8. Раевский С.Б., Шишков Г.И. Интегрально-диференциальный метод расчета продольно-нерегулярных направляющих структур // Техника средств связи. Серия РТ. 1988. Вып. 5. С. 8–12.
- 9. Радионов А.А., Раевский С.Б. Расчет волноводов с нерегулярной экранирующей поверхностью // Изв. вузов СССР. Радиоэлектроника. 1989. Т. 32. № 7. С. 45–48.
- 10. Данилов И.Н., Майстренко В.К. Методика расчета плавного перехода между двумя прямоугольными экранированными волноводами, основанная на интегральном соотношении Лоренца // Антенны. 2013. № 11. С. 37–45.
- 11. Марков Г.Т., Петров Б.М., Грудинская Г.П. Электродинамика и распространение радиоволн: учебное пособие для вузов. М.: Советское радио, 1979. 376 с.
- 12. Данилов И.Н., Майстренко В.К., Пилипосян С.Е. Расчет стыка двух круглых волноводов разного сечения методом леммы Лоренца // Труды Нижегородского государственного технического университета. 2010. № 3. С. 43–51.

# **Method of calculation of a smooth transition between two round waveguides based on the integral ratio of Lorentz**

#### *S.M. Garanin, I.N. Danilov, V.K. Maystrenko*

In this work demonstrated a general approach to the calculation of the transmission characteristics of a smooth transition between the two waveguides of round cross-section. Method of calculation is based on the integral ratio of Lorentz. The purpose of the testing is a method for solving problems of the diffraction of electromagnetic waves on irregular sections of waveguide structures. Developed an algorithm the calculation of transmission characteristics of a smooth transition, connecting the guide structure of round cross-section. Shows the results the calculation of transmission characteristics of the track structure.

*Keywords*: integral ratio of Lorentz, invariance, the profile of the longitudin al section, the procedure algebraization linear algebraic equation, the magnetic dipole, electric dipole.